## Copyright © 2011 by Judith A. Muschla, Gary Robert Muschla, and Erin Muschla. All rights reserved.

## **WORKSHEET 3.10:** CLASSIFYING INEQUALITIES AS TRUE OR FALSE

An inequality is a statement that uses an inequality symbol to compare two or more quantities. Inequality symbols follow:

| > | is greater than             | 3 > 0       |
|---|-----------------------------|-------------|
| < | is less than                | 6 < 10      |
| > | is greater than or equal to | $5 \geq 3$  |
| < | is less than or equal to    | $10 \le 10$ |

Some inequalities may be combined:

Example: 3 < 4 < 10 means that 4 is greater than 3 and 4 is less than 10. This is the same as saying 4 is between 3 and 10.

Example: 7 > 6 > 4 means that 6 is greater than 4 and 6 is less than 7. This is the same as saying 6 is between 7 and 4.

**DIRECTIONS:** Decide if each inequality is true or false. If it is false, change one number in the inequality to make it true.

$$3 < -4$$

$$2.3 \leq -4$$

$$3 = -3 < -2 < -1$$

$$3 \ge 2 \ge 1$$

$$|-4| \le -4$$

$$8 \cdot (-3)^2 < 9$$

$$9 - 3^2 < 9$$

$$11 - 4 < -2^2 < 4$$

**12.** 
$$1 > \left(\frac{1}{3}\right)^2 > 0$$

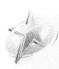

**CHALLENGE:** Joe said that  $-2 \le 0$  is false because -2 cannot be equal to zero and less than zero. Is he correct? Explain your answer.

## Copyright © 2011 by Judith A. Muschla, Gary Robert Muschla, and Erin Muschla. All rights reserved.

## **WORKSHEET 3.10:** CLASSIFYING INEQUALITIES AS TRUE OR FALSE

An inequality is a statement that uses an inequality symbol to compare two or more quantities. Inequality symbols follow:

| >      | is greater than             | 3  | >      | 0  |
|--------|-----------------------------|----|--------|----|
| <      | is less than                | 6  | <      | 10 |
| >      | is greater than or equal to | 5  | $\geq$ | 3  |
| $\leq$ | is less than or equal to    | 10 | $\leq$ | 10 |

Some inequalities may be combined:

Example: 3 < 4 < 10 means that 4 is greater than 3 and 4 is less than 10. This is the same as saying 4 is between 3 and 10.

Example: 7 > 6 > 4 means that 6 is greater than 4 and 6 is less than 7. This is the same as saying 6 is between 7 and 4.

**DIRECTIONS:** Decide if each inequality is true or false. If it is false, change one number in the inequality to make it true.

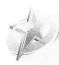

**CHALLENGE:** Joe said that  $-2 \le 0$  is false because -2 cannot be equal to zero and less than zero. Is he correct? Explain your answer.

Joe is incorrect. He did not understand the meaning of the  $\leq$  symbol. He seems to think it means -2 < 0 and -2 = 0 instead of -2 < 0 or -2 = 0.  $-2 \leq 0$  is a true statement.